# Подписано электронной подписью:<br>Вержицкий Данил Григорьевич<br>Должность: Директор КГПИ ФГБОУ ВО «КемГУ»<br>Дата и время: 2024-02-21.00:00:00<br>МИНИСТЕРСТВО НАУКИ И ФИЗИНЕ ОАФВУФ-29 ФРДИНОВОБОБНИ СТЕРСТВО НАУКИ И ФИЗИНЕ ОАФВУФ-29 Федеральное государственное бюджетное образовательное учреждение высшего образования «Кемеровский государственный университет» Кузбасский гуманитарно-педагогический институт

(Наименование филиала, где реализуется данная дисциплина)

Факультет информатики, математики и экономики Кафедра информатики и общетехнических дисциплин

> Утверждаю Декан ФИМЭ Фомина А.В. 23 июня 2021 г.

# Рабочая программа дисциплины Б1.В.ДВ.01.02 Видеомонтаж

Направление подготовки

# 44.03.05 Педагогическое образование (с двумя профилями подготовки)

# Направленность (профиль) подготовки Технология и Информатика

Программа академического бакалавриата

Квалификация выпускника бакалавр

> Форма обучения Очная

Год набора 2017

Новокузнецк 2021

# СОДЕРЖАНИЕ

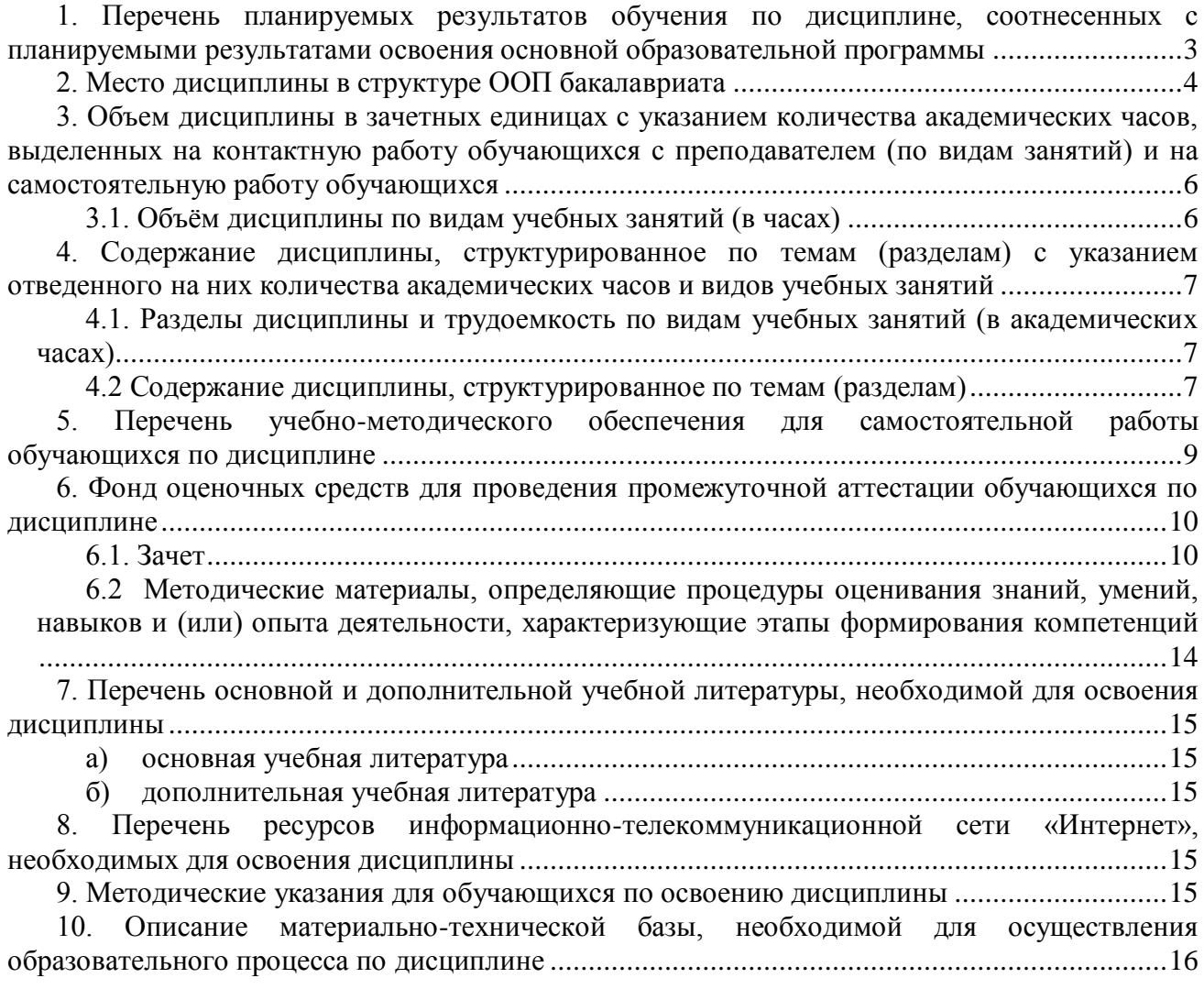

# <span id="page-2-0"></span>**1. Перечень планируемых результатов обучения по дисциплине, соотнесенных с планируемыми результатами освоения основной образовательной программы**

В результате освоения ОПОП бакалавриата обучающийся должен овладеть следующими результатами обучения по дисциплине:

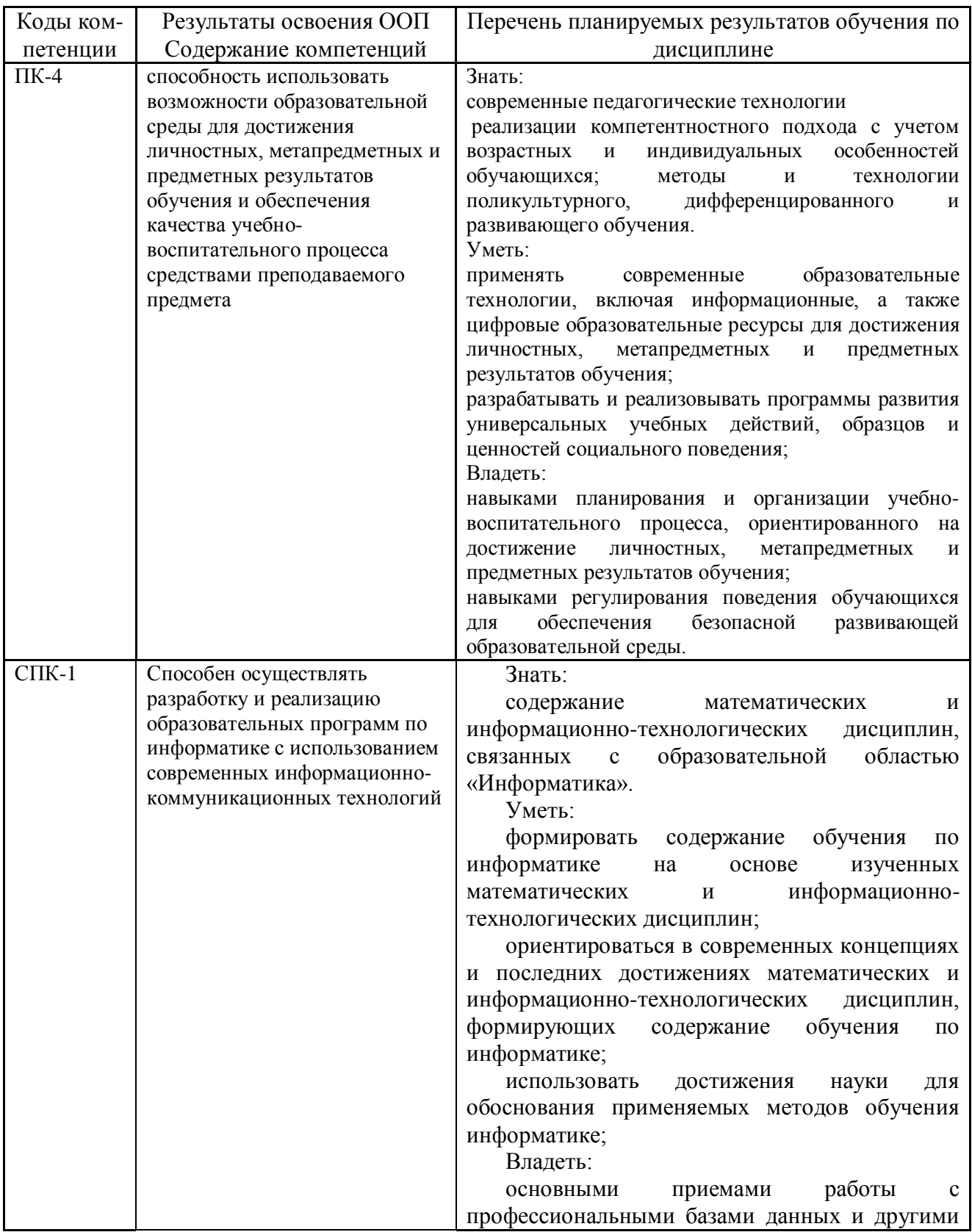

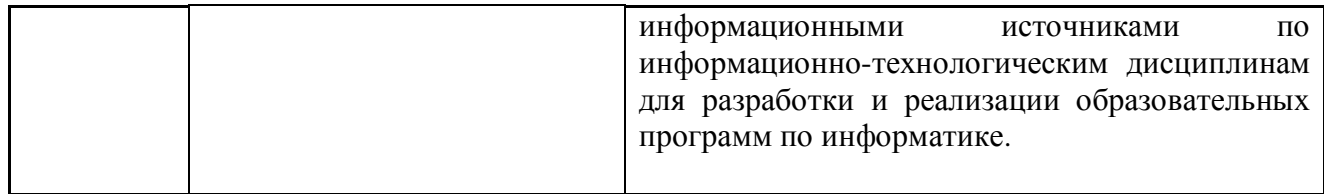

#### <span id="page-3-0"></span>**2. Место дисциплины в структуре ООП бакалавриата**

Данная дисциплина относится к дисциплинам по выбору вариативной части цикла Б1. Дисциплина изучается на 5 курсе в 10 семестре.

**Цель** дисциплины «Видеомонтаж» - приобретение студентами знаний и компетенций в области создания презентационных видеороликов информационных систем, а также обучающих видеокурсов для пользователей информационных систем.

**Задачи** дисциплины «Видеомонтаж»:

 Изучить интерфейс и функциональные возможности свободно распространяемых программ скринкастинга, видео- и аудиоредакторов.

 Приобрести опыт разработки сценария и создания обучающего видеокурса с использованием свободно распространяемого программного обеспечения по обработке видеои аудиоинформации.

 Приобрести опыт создания и публикации на видеохостинге интерактивных обучающих видеокурсов.

Структурно-логическая схема формирования в ОПОП компетенций, закрепленных за дисциплиной

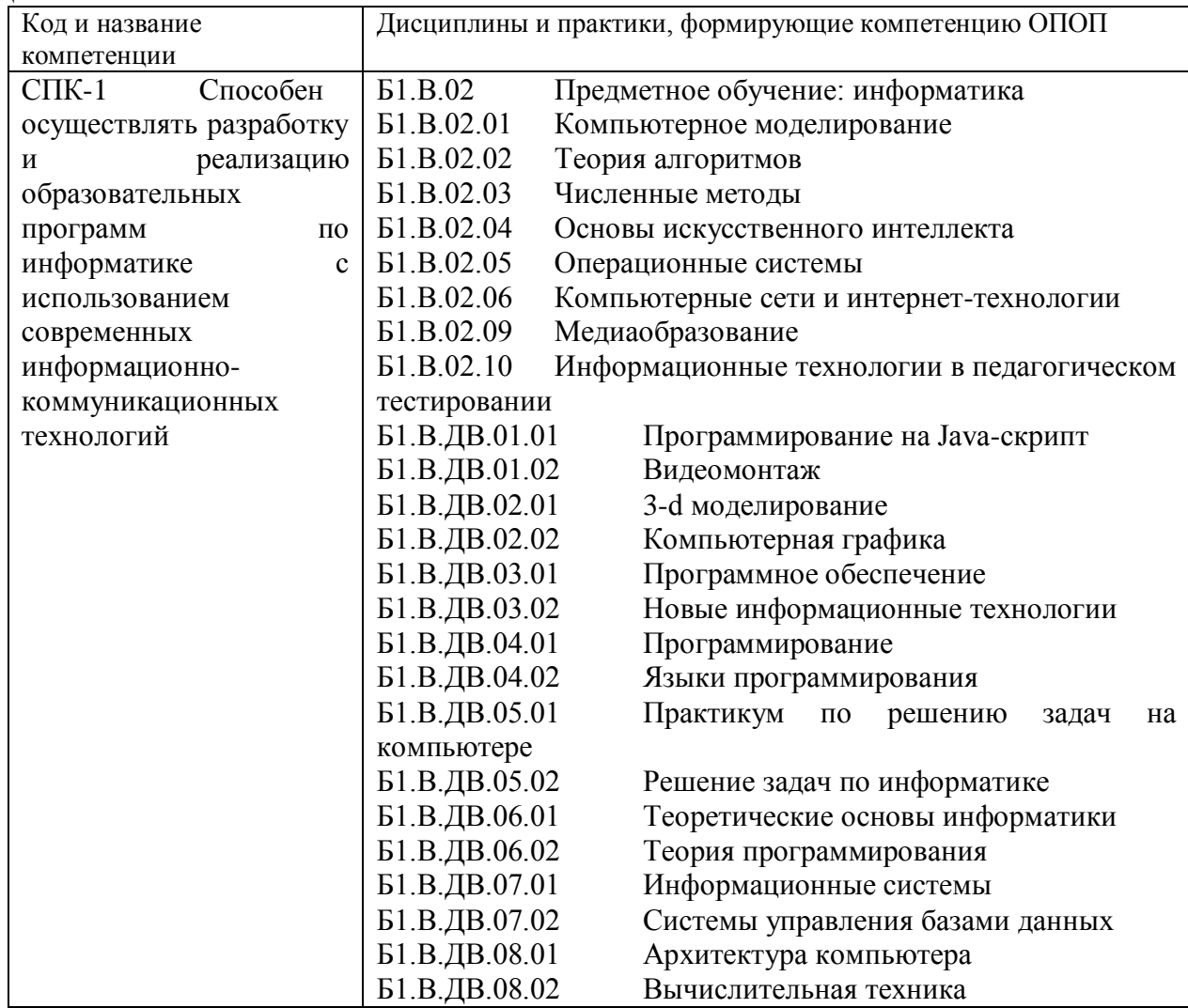

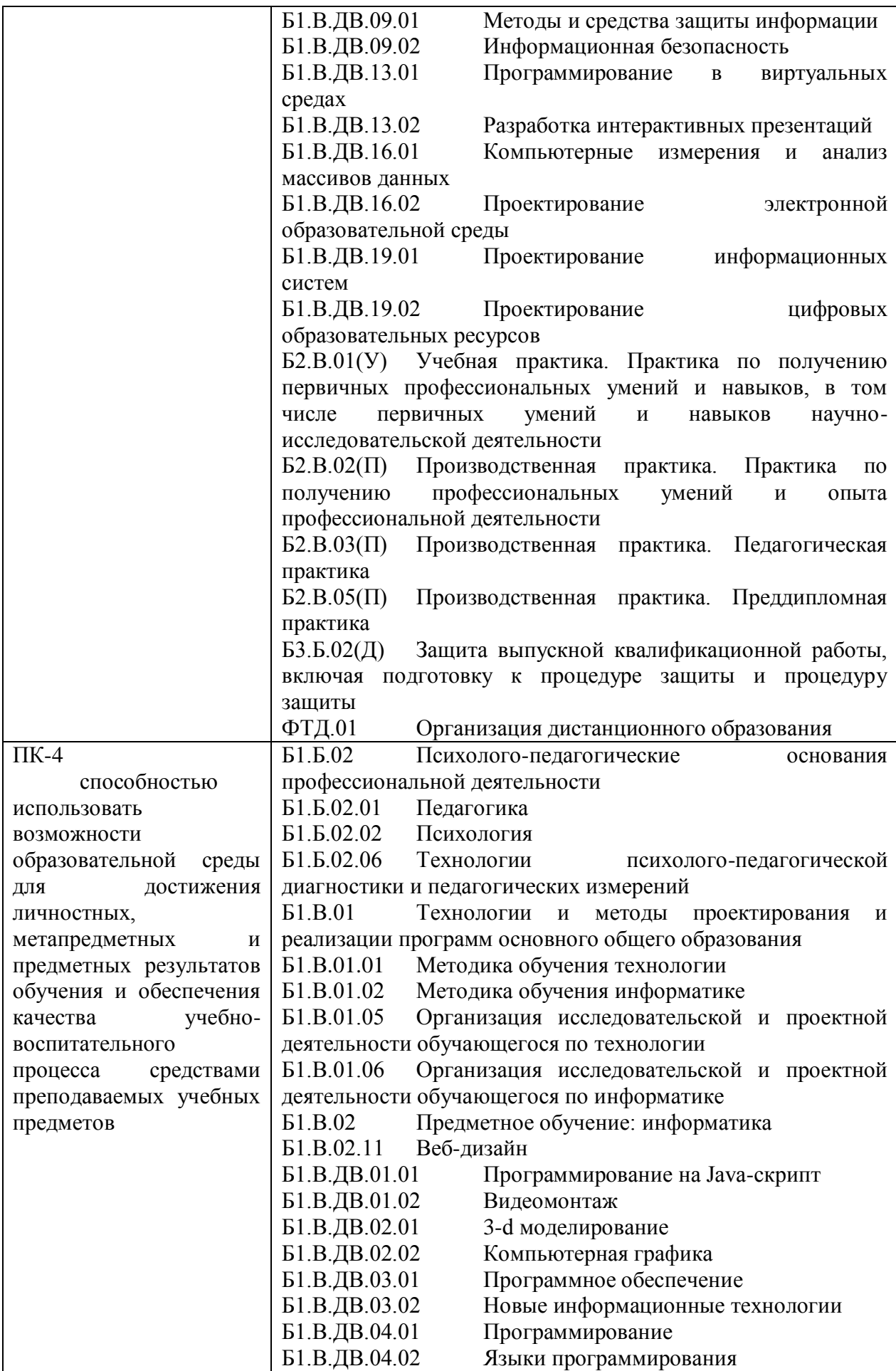

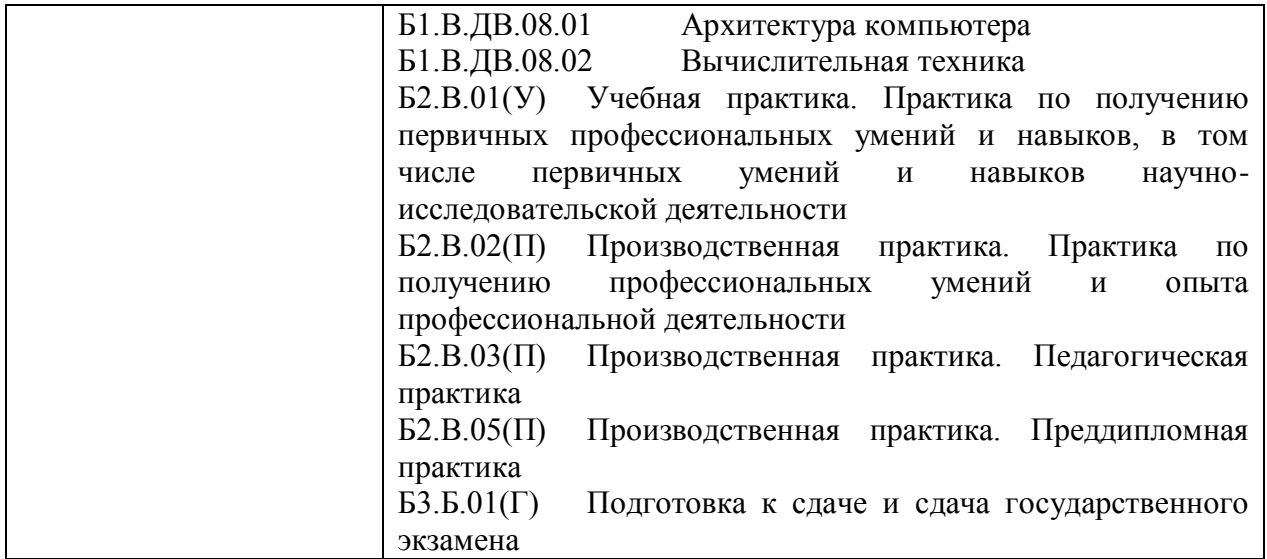

#### <span id="page-5-0"></span>**3. Объем дисциплины в зачетных единицах с указанием количества академических часов, выделенных на контактную работу обучающихся с преподавателем (по видам занятий) и на самостоятельную работу обучающихся**

Общая трудоемкость (объем) дисциплины составляет 2 зачетных единиц (ЗЕТ), 72 академических часа.

| Объём дисциплины                                   | Всего часов  |                |
|----------------------------------------------------|--------------|----------------|
|                                                    | очной<br>ДЛЯ | заочной<br>ДЛЯ |
|                                                    | формы        | формы          |
|                                                    | обучения     | обучения       |
| Общая трудоемкость дисциплины                      | 72           |                |
| Контактная работа обучающихся с преподавателем (по |              |                |
| видам учебных занятий) (всего)                     |              |                |
| Аудиторная работа (всего**):                       | 28           |                |
| в т. числе:                                        |              |                |
| лекции                                             | 10           |                |
| семинары, практические занятия                     |              |                |
| практикумы                                         |              |                |
| лабораторные работы                                | 18           |                |
| в т.ч. в активной и интерактивной формах           | 12           |                |
| Внеаудиторная работа (всего**):                    | 44           |                |
| В том числе, индивидуальная работа обучающихся с   |              |                |
| преподавателем:                                    |              |                |
| курсовое проектирование                            |              |                |
| групповая, индивидуальная консультация и иные      |              |                |
| виды учебной деятельности, предусматривающие       |              |                |
| групповую или индивидуальную работу                |              |                |
| обучающихся с преподавателем                       |              |                |
| творческая работа (эссе)                           |              |                |
| Самостоятельная работа обучающихся (всего)         | 44           |                |
| Вид промежуточной аттестации обучающегося (зачет / | зачет        |                |
| экзамен)                                           |              |                |

<span id="page-5-1"></span>*3.1. Объём дисциплины по видам учебных занятий (в часах)*

<span id="page-6-0"></span>**4. Содержание дисциплины, структурированное по темам (разделам) с указанием отведенного на них количества академических часов и видов учебных занятий** 

# <span id="page-6-1"></span>*4.1. Разделы дисциплины и трудоемкость по видам учебных занятий (в академических часах)*

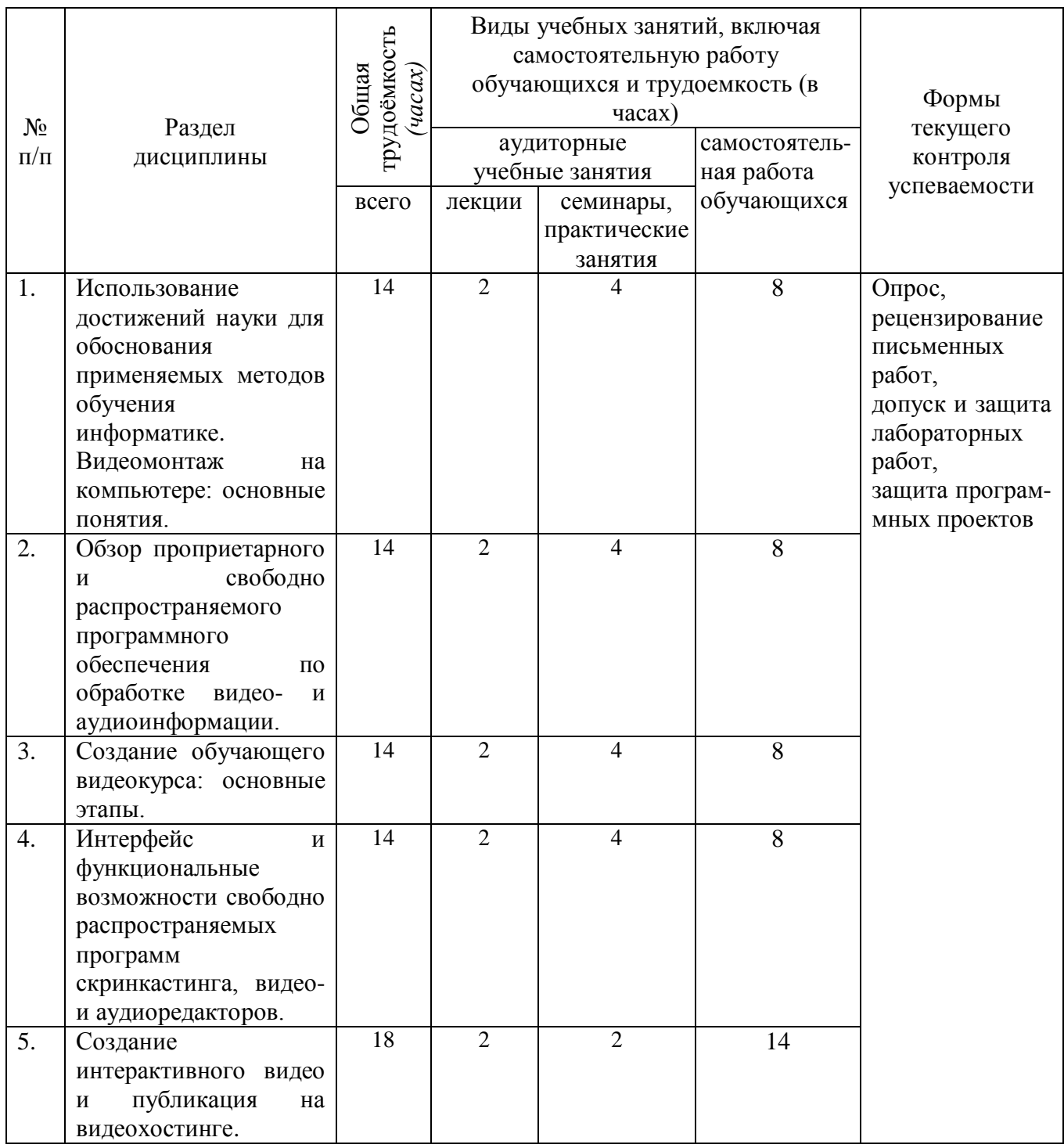

#### *для очной формы обучения*

# <span id="page-6-2"></span>*4.2 Содержание дисциплины, структурированное по темам (разделам)*

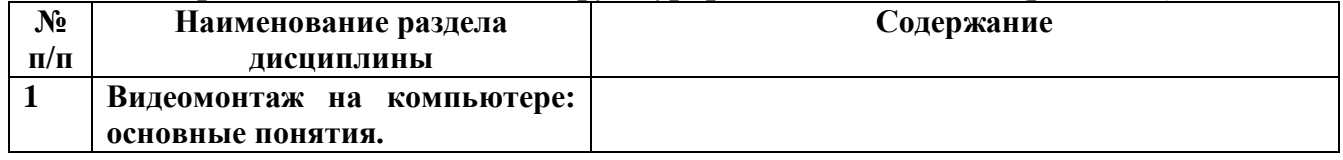

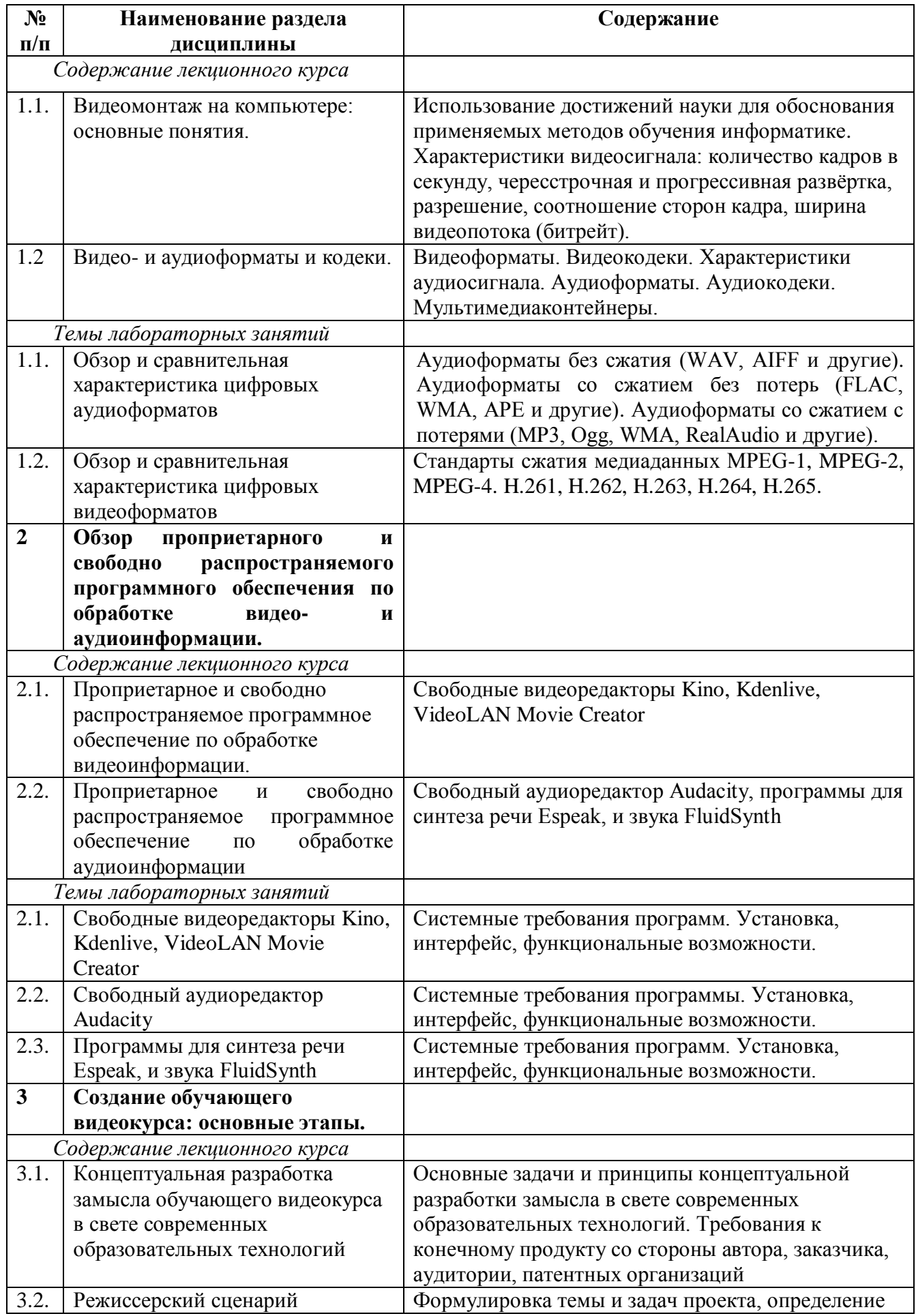

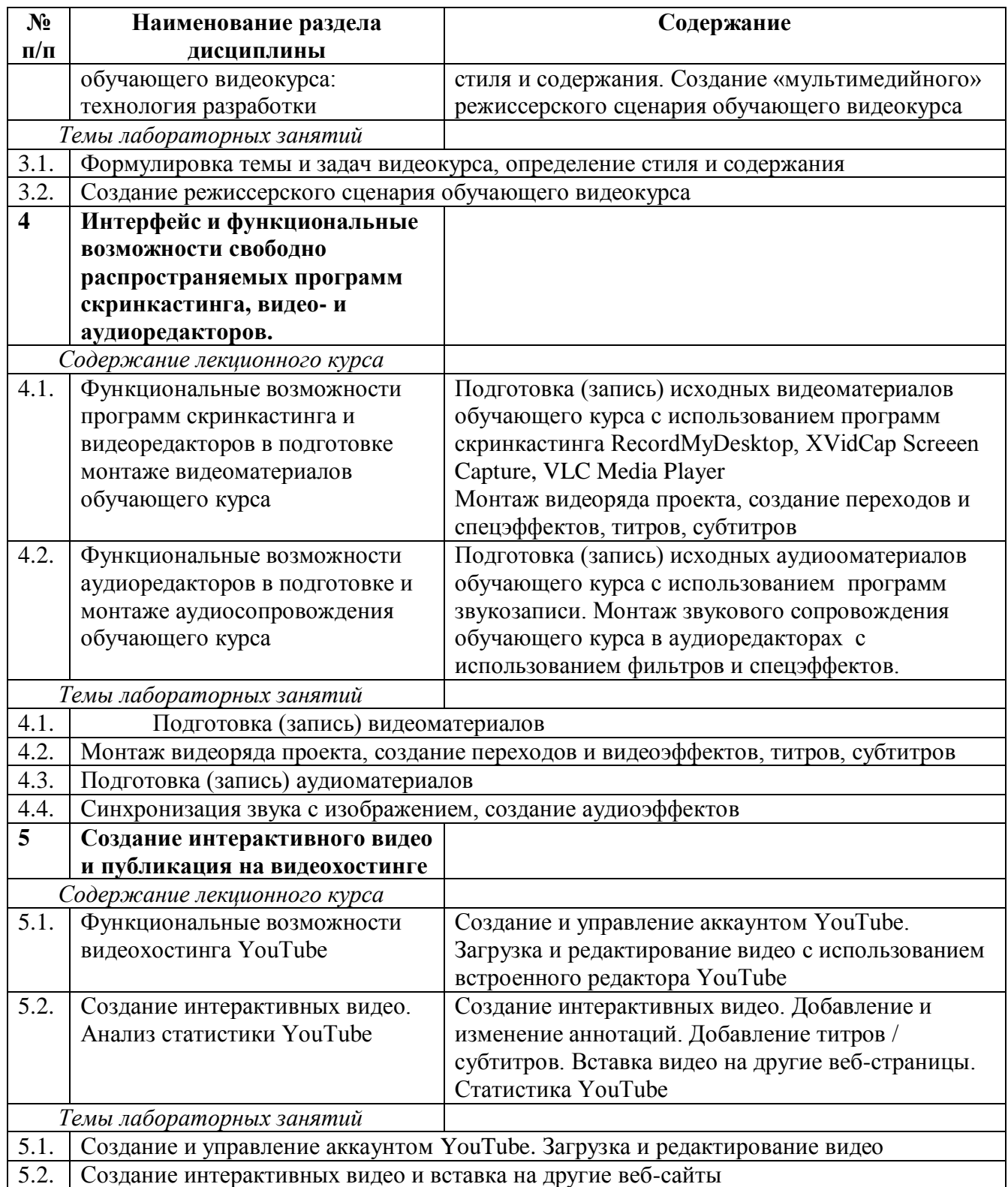

# <span id="page-8-0"></span>**5. Перечень учебно-методического обеспечения для самостоятельной работы обучающихся по дисциплине**

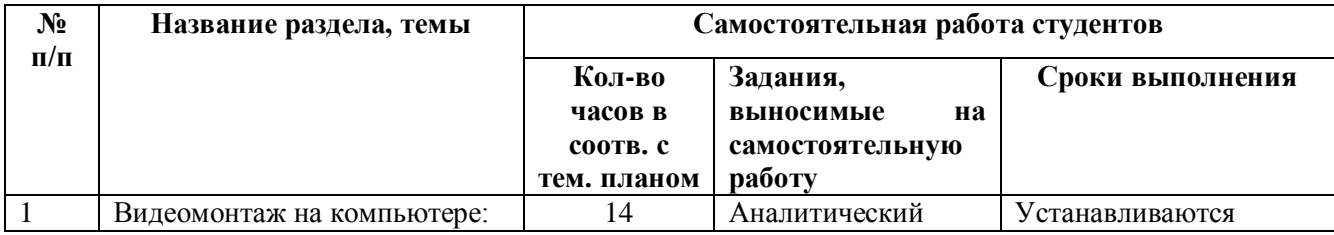

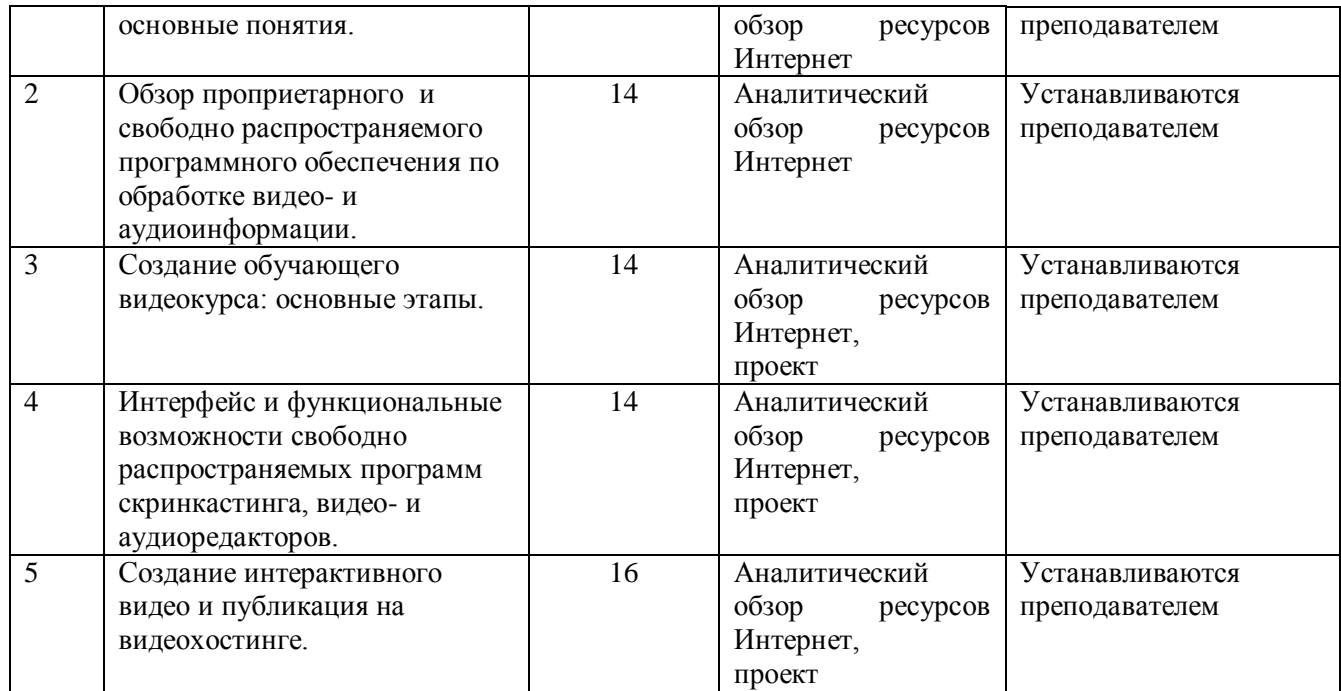

Формы контроля: рецензирование и рейтинговое оценивание подготовленных студентами аналитических обзоров ресурсов Интернет, защита и рейтинговое оценивание созданных программных проектов.

Содержание контрольных мероприятий:

- Темы аналитических обзоров ресурсов Интернет:
- История развития компьютерного видеомонтажа.
- Сферы практического использования компьютерного видеомонтажа.
- Оборудование для компьютерного видеомонтажа.
- Понятие "Виртуальной студии", ее аналоги в компьютерных программах.
- Понятие «режиссерская экспликация мультимедийного продукта».

• Основные инструменты программы и способы создания видеомонтажа на компью-тере (на примере одной из программ).

- Основные задачи и принципы концептуальной разработки замысла видеопроекта.
- Технологические особенности программ компьютерного видеомонтажа.
- Особенности мультимедийного режиссерского сценария.
- Понятие «ключевые кадры» в компьютерной анимации.
- Технологические периоды производства видеопроекта.
- Этапы создания видеоролика на компьютере.

## Темы проектов

Тема проекта выбирается студентом самостоятельно и согласовывается с преподавателем. Рекомендуется создавать обучающие видеокурсы по свободно распространяемым кроссплатформенным приложениям.

Методические указания по самостоятельной работе студентов опубликованы по адресу: [https://skado.dissw.ru/table/#faculty-ed\\_bachelor-20](https://skado.dissw.ru/table/#faculty-ed_bachelor-20)

#### <span id="page-9-0"></span>**6. Фонд оценочных средств для проведения промежуточной аттестации обучающихся по дисциплине**

# *6.1. Зачет*

<span id="page-9-1"></span>Экзаменационный билет содержит два теоретических вопроса и практическое задание, предполагающее защиту созданного студентами проекта.

# **a) типовые задания**

#### Примерные вопросы к зачету

1. История развития компьютерного видеомонтажа.

2. Видеомонтаж на компьютере. Виды видеомонтажа.

3. Оборудование для компьютерного видеомонтажа.

4. Основные характеристики видеосигнала (количество кадров в секунду, развёртка, разрешение, соотношение сторон кадра, битрейт).

5. Основные характеристики цифрового аудиосигнала.

6. Цифровые видеоформаты. Стандарты сжатия медиаданных MPEG-1, MPEG-2, MPEG-4.

7. Цифровые видеоформаты. Стандарты сжатия медиаданных H.261, H.262, H.263, H.264, H.265.

8. Цифровые аудиоформаты. Аудиоформаты без сжатия (WAV, AIFF и другие).

9. Цифровые аудиоформаты. Аудиоформаты со сжатием без потерь (FLAC, WMA, APE и другие).

10. Цифровые аудиоформаты. Аудиоформаты со сжатием с потерями (MP3, Ogg, WMA, RealAudio и другие).

11. Видеокодеки. Сравнительные характеристики для оценки видеокодеков.

12. Видеокодеки c лицензией GPL (Theora, Dirac, Xvid, FFmpeg и другие).

13. Проприетарные видеокодеки (DivX, Windows Media Encoder, RealVideo и другие).

14. Аудиокодеки (Vorbis, Speex, MLP).

15. Аудиокодеки (WMA, FLAC, TrueAudio).

16. Мультимедиаконтейнеры (медиаконтейнеры) AVI, MP4, QuickTime.

17. Мультимедиаконтейнеры (медиаконтейнеры), Matroska, MXF, Ogg.

18. Сравнительная характеристика проприетарных видеоредакторов.

19. Сравнительная характеристика свободно распространяемых видеоредакторов.

20. Сравнительная характеристика проприетарных аудиоредакторов.

21. Сравнительная характеристика свободно распространяемых аудиоредакторов.

22. Скринкастинг.

23. Сравнительная характеристика проприетарных программ создания скринкастов.

24. Сравнительная характеристика свободно распространяемых программ создания скринкастов.

25. Требования, предъявляемые к обучающему видеоуроку.

26. Режиссерский сценарий обучающего видеокурса: технология разработки.

27. Функциональные возможности видеоредакторов в монтаже видеоматериалов обучающего курса.

28. Функциональные возможности программ скринкастинга в подготовке и монтаже видеоматериалов обучающего курса.

29. Подготовка (запись) видеоматериалов обучающего курса, монтаж видеоряда проекта, создание переходов и видеоэффектов.

30. Функциональные возможности аудиоредакторов в подготовке и монтаже аудиосопровождения обучающего курса.

31. Подготовка (запись) аудиоматериалов, синхронизация звука с изображением, создание аудиоэффектов.

- 32. Создание титров и субтитров для обучающего видеокурса.
- 33. Функциональные возможности видеохостинга YouTube.

34. Создание и управление аккаунтом YouTube. Загрузка и редактирование видео.

35. Бесплатный видеохостинг YouTube. Создание интерактивных видео.

36. Анализ статистики YouTube.

В качестве практического задания необходимо продемонстрировать и "защитить" опубликованный на YouTube обучающий видеоролик, созданный по предварительно разработанному сценарию.

Сценарий должен быть оформлен в виде текстового файла в следующем формате:

Тема видеоурока: … Цель видеоурока: ... Итоги урока: ... Длительность видеоурока: … (от 3 до 5 минут)

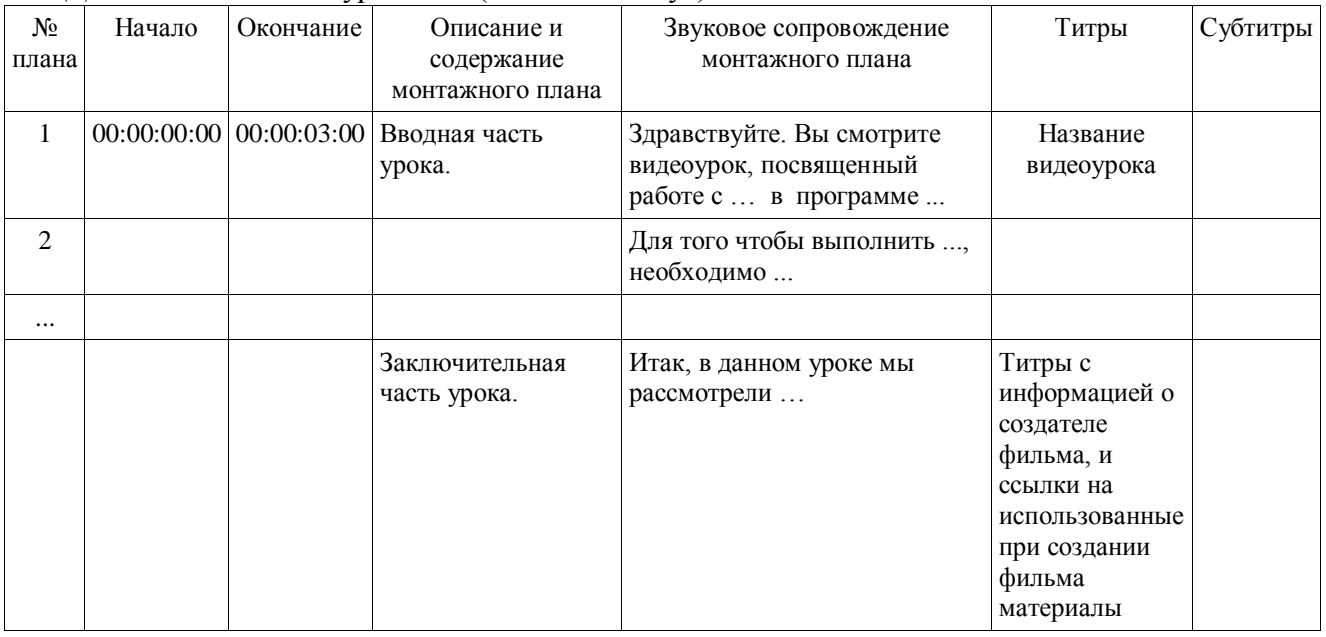

# **b) критерии оценивания компетенций (результатов)**

Критерии оценивания ответов на теоретические вопросы:

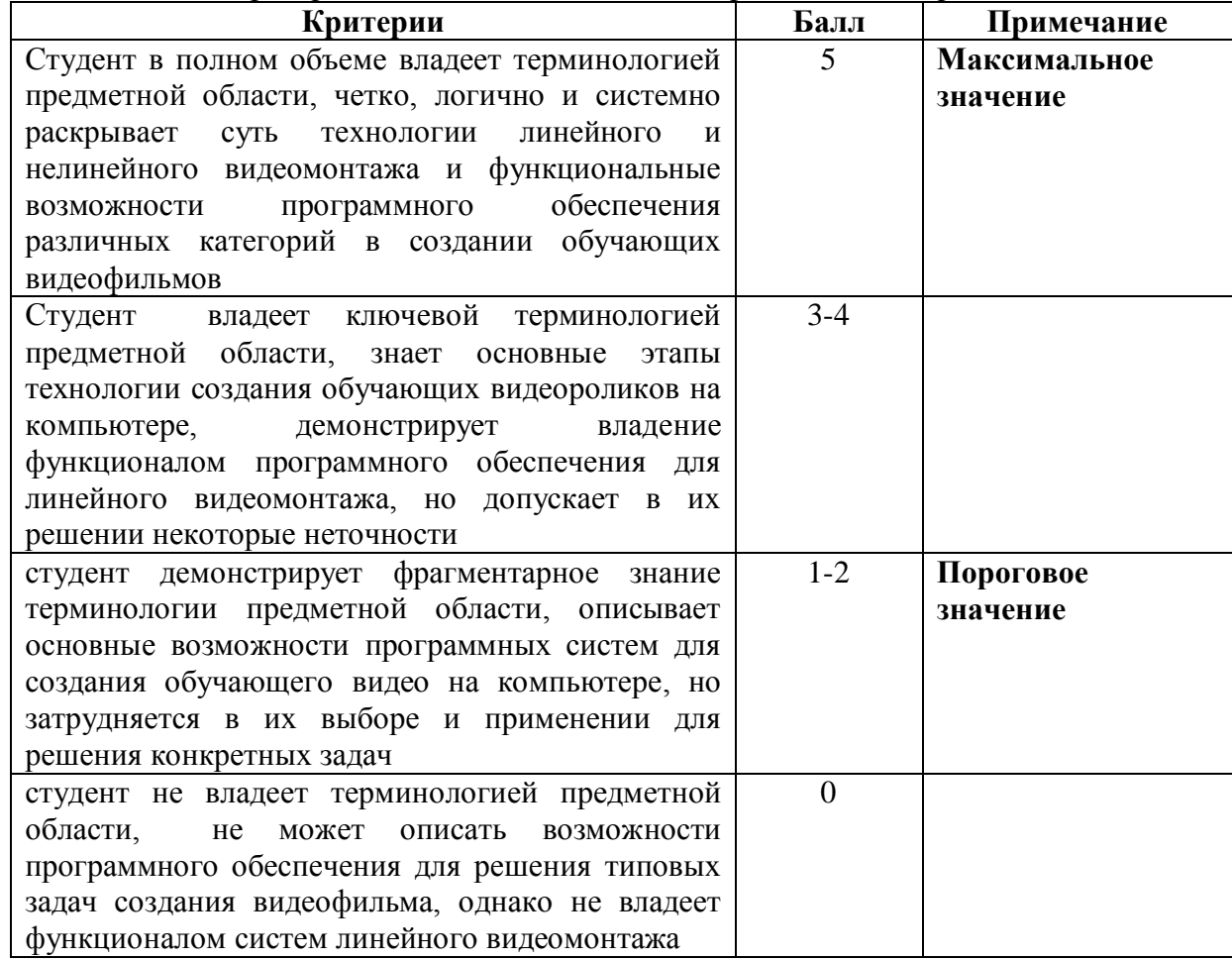

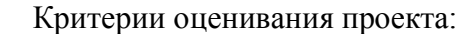

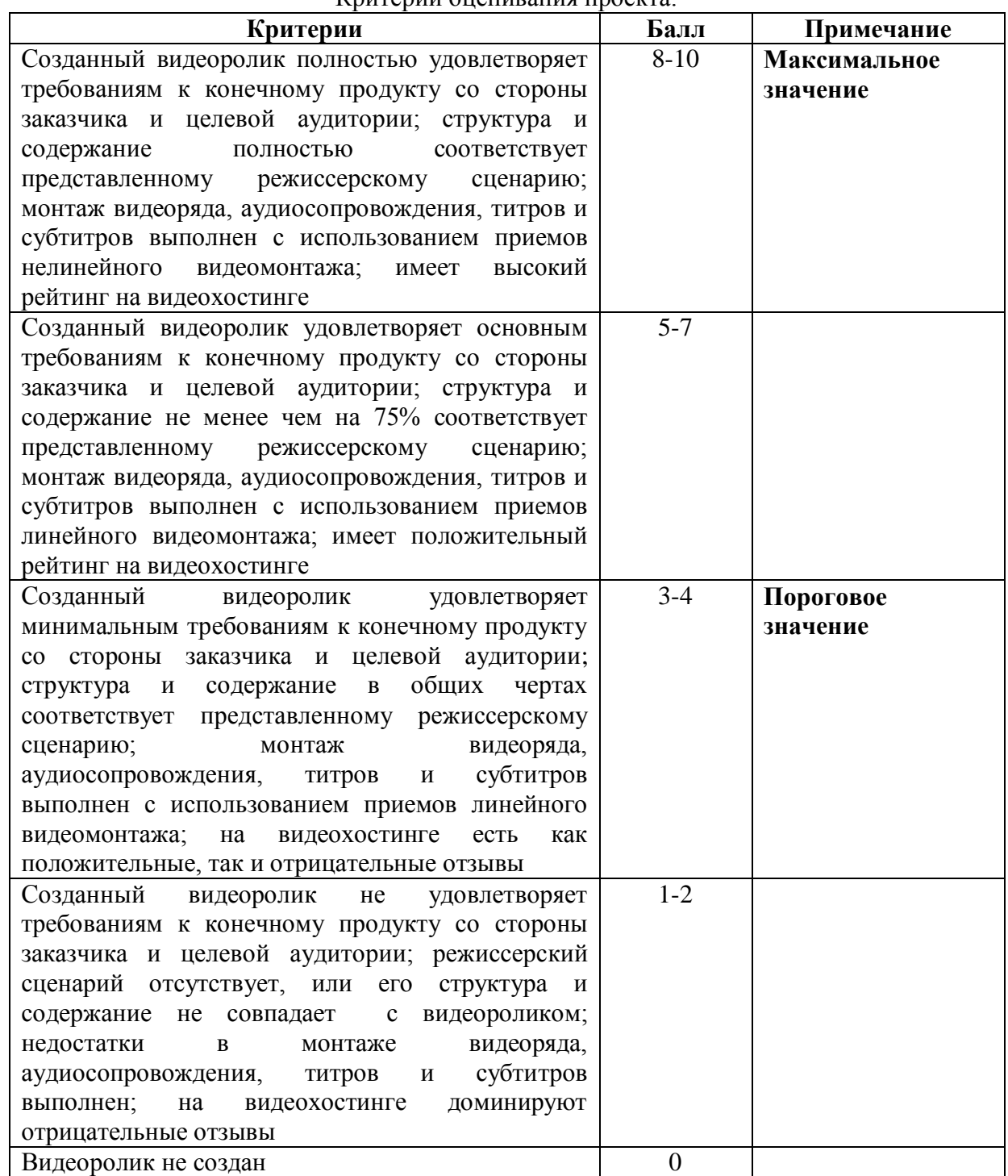

Оценивание проектных заданий осуществляется в соответствии с рейтингом, полученным видеороликом на видеохостинге YouTube - статистика за выбранный период времени, включающая:

- активность просмотров в различных регионах;
- относительная популярность видео в определенном регионе со всеми другими видео в этом регионе;
- демографическая статистика по зрителям;
- оценка интереса к видео по продолжительности воспроизведения, оценкам, комментариям;
- анализ путей перехода зрителей на видео (поиск, электронная почта, встроенный проигрыватель и т. д.).

 Оценивание знаний, умений, навыков и опыта деятельности обучающихся осуществляется с использованием балльно-рейтинговой системы оценки достижений.

#### **c) описание шкалы оценивания**

Шкала оценивания ответа на теоретические вопросы 5-балльная. Шкала оценивания проекта – 10-балльная. Итоговая оценка вычисляется как среднее арифметическое всех трех оценок.

# <span id="page-13-0"></span>*6.2 Методические материалы, определяющие процедуры оценивания знаний, умений, навыков и (или) опыта деятельности, характеризующие этапы формирования компетенций*

Результаты текущей учебной деятельности и промежуточной аттестации учитываются в итоговой аттестации по дисциплине следующим образом:

Балльно-рейтинговая оценка результатов учебной работы обучающихся по видам (БРС)

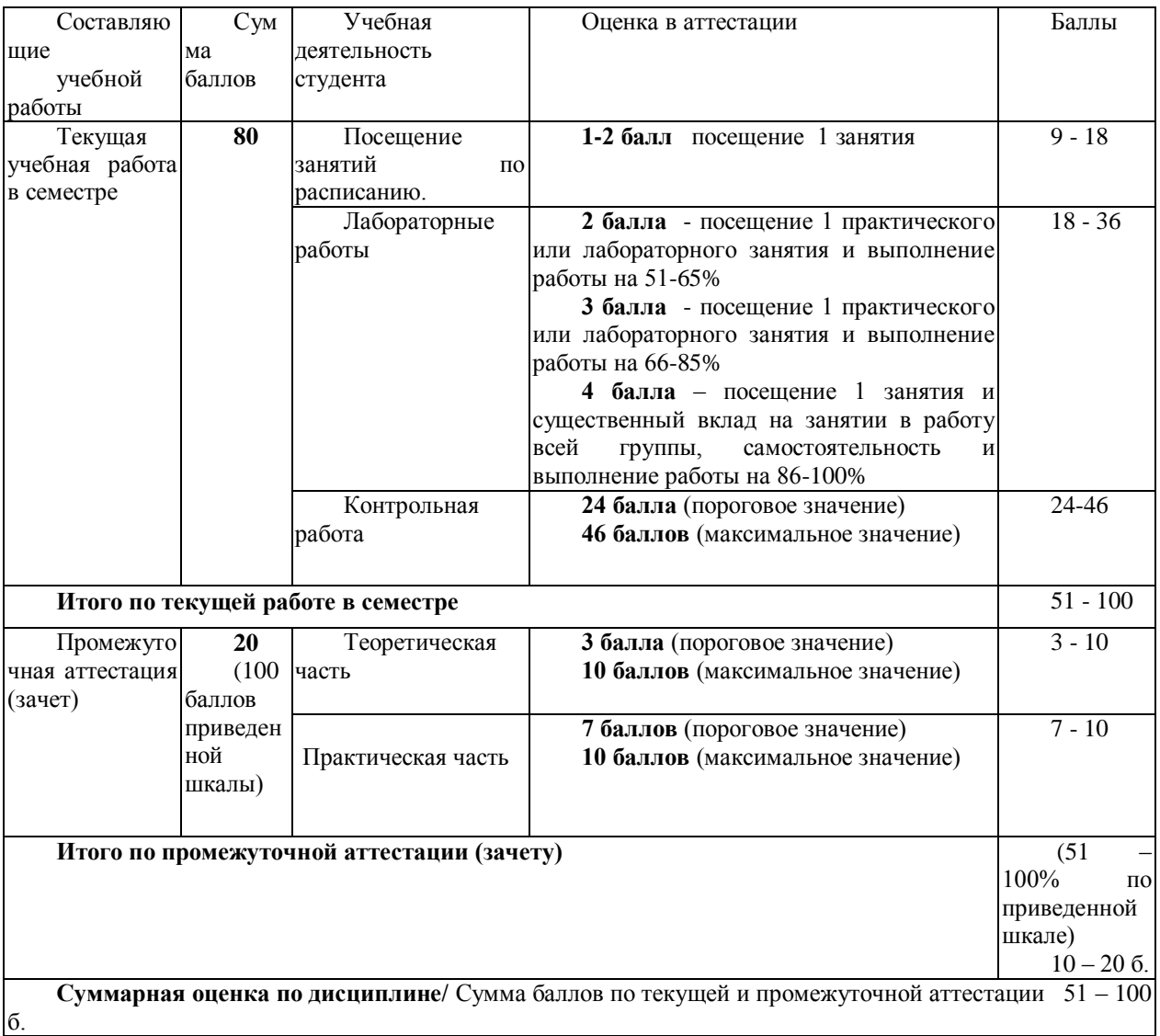

#### <span id="page-14-0"></span>**7. Перечень основной и дополнительной учебной литературы, необходимой для освоения дисциплины**

## *а) основная учебная литература*

- <span id="page-14-1"></span>1. Алешин Л.И. Компьютерный видеомонтаж / Л.И. Алешин. - М.: Форум, 2012. - 176 с.: 60x90 1/16. (обложка) ISBN 978-5-91134-634-8 [Электронный ресурс]. - Режим доступа: http://znanium.com/catalog.php?bookinfo=264644
- 2. Киселев, С. В. Средства мультимедиа [Текст] : учебное пособие / С. В. Киселев. Москва : Академия, 2009. – 6 1, [3] с. - (Непрерывное профессиональное образование). - Библиогр.: с. 63 (7 назв.). – ISBN 9785769557071.
- 3. Мамчев, Г.В. Цифровое телевизионное вещание : учебное пособие / Г.В. Мамчев ; Федеральное государственное образовательное бюджетное учреждение высшего профессионального образования «Сибирский государственный университет телекоммуникаций и информатики», Федеральное агентство связи. - 2-е изд., перераб. и доп. - Новосибирск : Сибирский государственный университет телекоммуникаций и информатики, 2014. - 449 с. : табл., схем. - Библиогр. в кн.. ; То же [Электронный ресурс]. - URL: //biblioclub.ru/index.php?page=book&id=431525
- 4. Спиридонов, О.В. Создание видеоуроков в Camtasia Studio/ / О.В. Спиридонов. 2-е изд., испр. - М. : Национальный Открытый Университет «ИНТУИТ», 2016. - 262 с. : ил. ; То же [Электронный ресурс]. - Режим доступа: //biblioclub.ru/index.php?page=book&id=428997

## <span id="page-14-2"></span>*б) дополнительная учебная литература*

- 1. История любительского кино-, фото- и видеотворчества : учебно-методический комплекс / Министерство культуры Российской Федерации, ФГБОУ ВПО «Кемеровский государственный университет культуры и искусств», Институт визуальных искусств, Кафедра фотовидеотворчества и др. - Кемерово : КемГУКИ, 2014. - 39 с. : табл. ; То же [Электронный ресурс]. - Режим доступа: //biblioclub.ru/index.php?page=book&id=275362
- 2. Семендяева, О.В. Аудиовизуальные технологии обучения : учебное пособие / О.В. Семендяева. - Кемерово : Кемеровский государственный университет, 2011. - 156 с. - ISBN 978-5-8353-1209-2 ; То же [Электронный ресурс]. – Режим доступа: //biblioclub.ru/index.php?page=book&id=232473
- 3. Рознатовская, А.Г. Создание компьютерного видеоролика в Adobe Premiere Pro CS 2 / А.Г. Рознатовская. - М. : Интернет-Университет Информационных Технологий, 2009. - 80 с. - (Лицей информационных технологий). - ISBN 978-5-9963-0039-6 ; То же [Электронный ресурс]. - Режим доступа: //biblioclub.ru/index.php?page=book&id=233209

## <span id="page-14-3"></span>**8. Перечень ресурсов информационно-телекоммуникационной сети «Интернет», необходимых для освоения дисциплины**

1. YouTube: официальный сайт. – Режим доступа: [https://www.youtube.com/,](https://www.youtube.com/) свободный.

#### <span id="page-14-4"></span>**9. Методические указания для обучающихся по освоению дисциплины**

Курс «Видеомонтаж» дает общее представление о способах и средствах профессионального видеомонтажа на компьютере, о принципах создания обучающих видеокурсов, необходимом программно-техническом обеспечении и перспективах использования компьютерного видеомонтажа в сфере образования.

Без мультимедийных пособий скоро будет немыслимо ни одно занятие в школе, ни одна лекция в университете. Видеокурсы появляются регулярно и в большом количестве, они посвящены самым разным темам. Однако в настоящее время самую большую долю видеокурсов составляют материалы на компьютерную тематику: изучение принципов работы с приложениями, уроки создания собственного сайта, примеры обработки звука и видео на компьютере и многое другое. Обучающий видеоролик может также раскрывать преимущества

какой-либо программы или даже просто рекламировать интернет-ресурс. Желающих попробовать себя в роли «учителя» очень много, однако, в условиях жесткой конкуренции, для того чтобы видеокурс не стал «одним из многих», создателям обучающего видео необходимо грамотно оформлять материалы, использовать в видеофрагментах элементы анимированной графики, вырезать ошибки, допущенные в процессе записи и т.д.

Если начать создавать обучающее видео, с первых шагов станет очевидно, что для достижения этой цели понадобится не одна и не две, а сразу набор различных программ. Это аудиоредактор, программа для обработки видео, утилита для захвата экрана, программа для создания единой оболочки, наподобие меню с автозапуском на CD; возможно, по ходу работы, понадобятся также другие инструменты.

На практических занятиях студенты осваивают программное обеспечение, используемого в процессе создания обучающих видеокурсов, на основе которой готовят свой проект (видеоролик или анимационный фильм).зачет. Основным требованием к зачету является защита разработанного видеопроекта, выполненного с помощью комплекса изученных компьютерных программ, и соответствующего требованиям, предъявляемым к образовательным видеокурсам. Методические указания размещены по адресу: [https://skado.dissw.ru/table/#faculty-ed\\_bachelor-20](https://skado.dissw.ru/table/#faculty-ed_bachelor-20)

#### <span id="page-15-0"></span>**10. Описание материально-технической базы, необходимой для осуществления образовательного процесса по дисциплине**

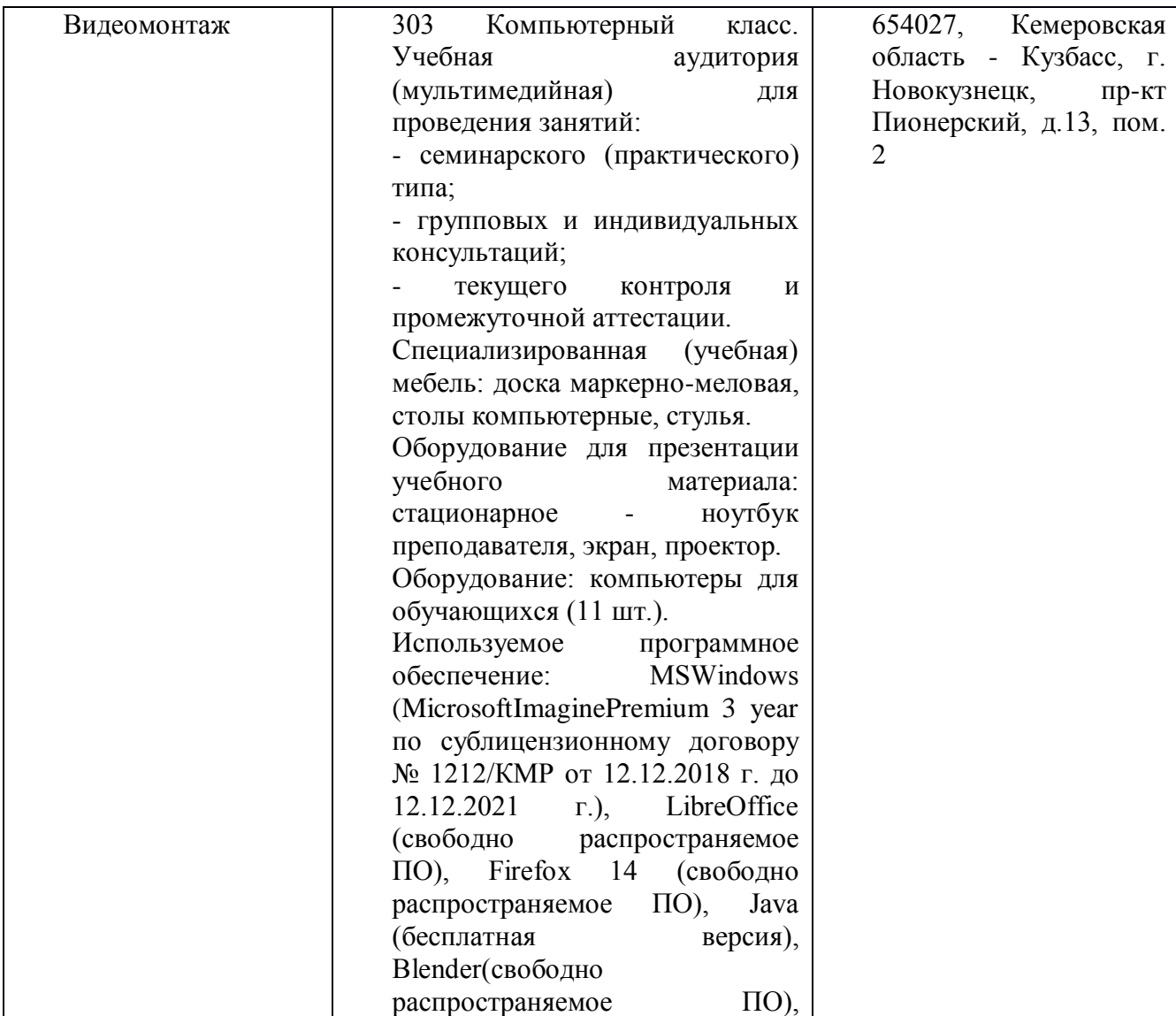

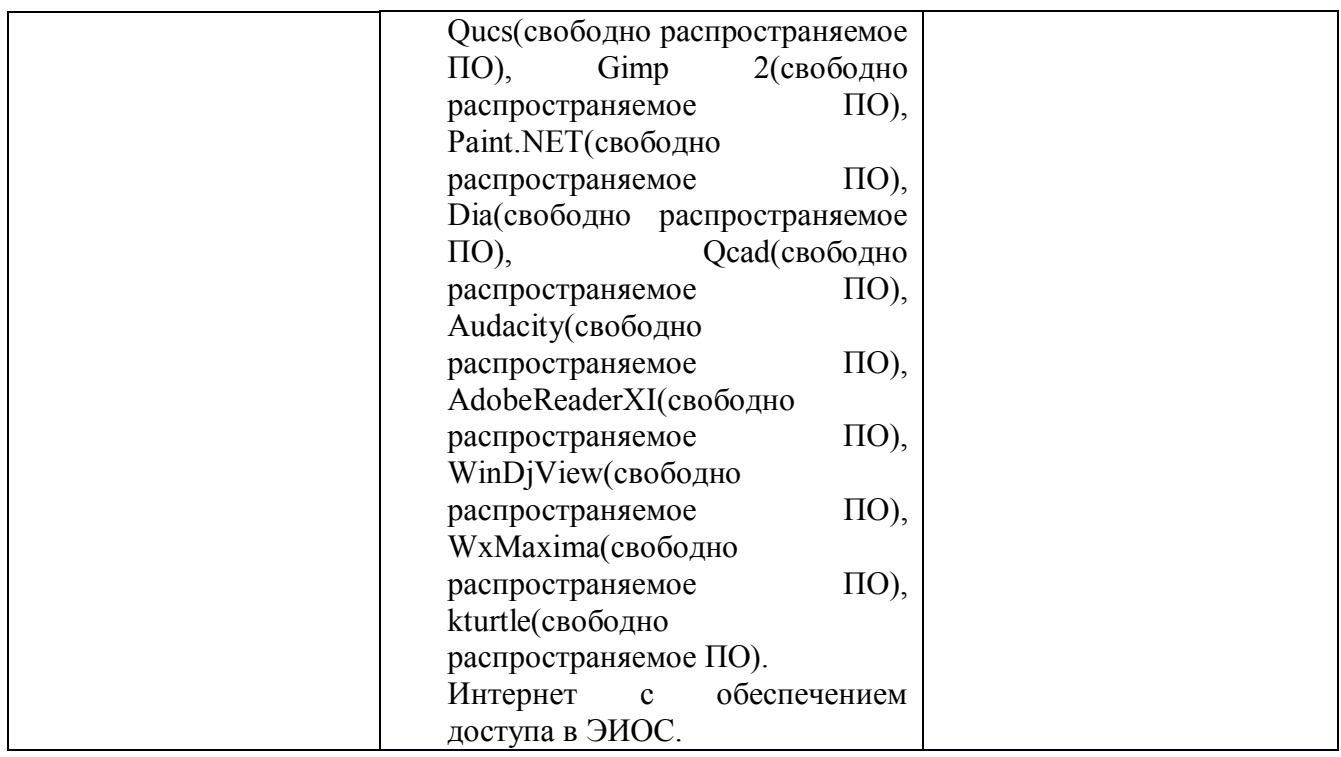

Составитель: Бойченко Г.Н, доцент кафедры ТиМПИ

(*фамилия, инициалы и должность преподавателя (ей)*)

*Макет рабочей программы дисциплины (модуля) разработан в соответствии с приказом Минобрнауки России от 19.12.2013 № 1367, одобрен научно-методическим советом (протокол № 8 от 09.04.2014 г.) и утвержден приказом ректора от 23.04.2014 № 224/10..*

*Макет обновлён с поправками в части подписей на титульной странице, п.3 добавлена строка для указания часов, проводимых в активной и интерактивной формах обучения, добавлен п. 12.1 Особенности реализации дисциплины для инвалидов и лиц с ограниченными возможностями здоровья (протокол НМС № 6 от 15.04.2015 г.), утвержден приказом ректора.*